## 【岩下イン ノート 学校からの連絡事項を読む

学校から連絡事項は以下のように届きます。 どれも大切な内容ですので届きましたら、以下の手順で必ずご確認ください。

## ①届いたメールを開封し、記載のURL(https://~と記述の箇所)をクリック。

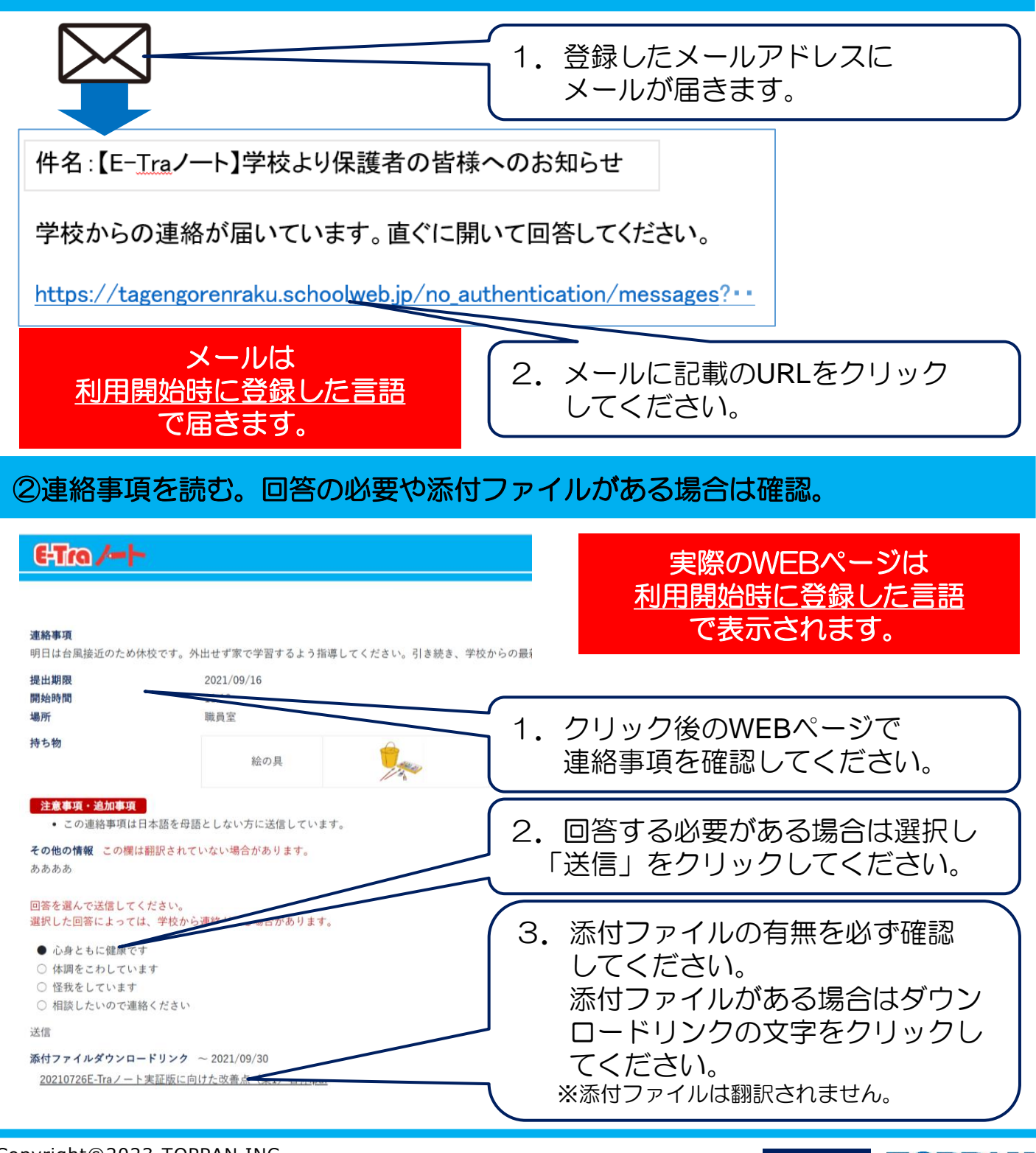

Copyright©2023 TOPPAN INC.<br>Supervised by H Wakabayashi Supervised by H.Wakabayashi